# CERTIFICATE IN COMPUTING (CIC)

## Term-End Examination

December, 2013

## CIC-05 : MICROSOFT OFFICE

 $\overline{\phantom{a}}$ 

0079

*Time : 2 hours Maximum Marks : 100* 

*Note : There are two sections in this paper. All question in Section - A are compulsory. Answer any three questions Section - B,* 

#### SECTION-A

Note : Question number 1 to 10 are multiple choice questions and each question is of 2 marks. Indicate the correct choice in answer sheet.

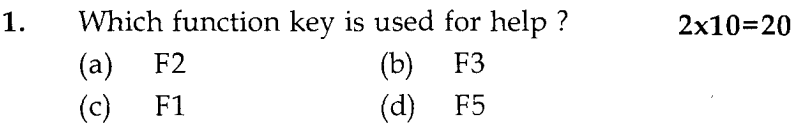

2. Option to make the text bold is a part of tool box.

- (a) Formatting (b) Drawing
- (c) Standard (d) None of these
- 3. A document is created using :
	- (a) Excel (b) Power Point
	- (c) Word (d) MS-Access

CIC-05 1 P.T.O.

- **4.** Font option is part of :
	- (a) Format (b) View
	- (c) File (d) Edit
- **5.** Line spacing refers to
	- (a) The space between the lines of text
	- (b) The height of text
	- (c) The length of the line
	- (d) Both (a) and (b)
- 6. To insert a new slide in the current presentation we can choose :
	- (a)  $Ctrl + M$  (b)  $Ctrl + N$ (c)  $Ctrl + O$  (d) None of these
- **7.** Which of the following is shortcut key for converting text in to italic format in MS word.

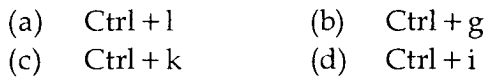

- **8.** Which of the following is **not** a Power Point Presentation view ?
	- (a) Normal (b) Slide Sorter
	- (c) Slide Show (d) None of these

**9.** Which of the following is an Impact Printer ?

- (a) Laser (b) Inkjet
- (c) Dot-Matrix (d) None of these
- **10.** Which function in Excel return the absolute value of a number ?
	- (a)  $EXP()$  (b)  $ABS()$
	- (c)  $SQRT$  () (d)  $FACT$  ()

**CIC-05 2** 

- 11. Explain basic mouse functions for working in **10**  windows.
- 12. What are Headers and Footers ? Explain how **<sup>10</sup>** Headers and Footers are created ?

### SECTION-B

Note : Answer **any three** questions :

- 13. (a) What is Text Formatting ? Explain how Font 10 Type and Font Size are changed in Ms. word.
	- (b) What is Paintbrush ? Explain any four tools  $10$ available in Paintbrush.
- 14. (a) What is Spelling Checker ? Explain 10 advantage of using Spelling Checker.
	- (b) Explain table creation and Table Formatting  $10$ in MS-word.
- **15.** What is Function in MS-Excel ? Explain any four  $20$ functions of Arithmetic category.
- 16. (a) Explain steps of creating a Power Point **10**  Presentation.
	- (b) What is Organization Chart ? Explain how **10**  it is created ?

# सी.आई.सी.-05

# सर्टिफिकेट इन कम्प्यूटिंग (सी.आई.सी.)

## सत्रांत परीक्षा

# दिसम्बर, 2013

## सी.आई.सी.-05 : माइक्रोसॉफ्ट ऑफिस

समय : 2 घण्टे

नोट : इस प्रश्न -प्रत्र के **दो** भाग हैं। भाग **'क**' के सभी प्रश्न अनिवार्य हैं। भाग 'ख' से किन्हीं तीन प्रश्नों के उत्तर दीजिए।

### भाग – क

प्रश्न 1 से 10 तक बह-विकल्प प्रश्न हैं। उत्तर पुस्तिका में नोट : सही विकल्प अंकित करें । प्रत्येक प्रश्न के 2 अंक हैं ।

 $10x2=20$ 

- किस प्रकार्य (फंक्शन) कुंजी को सहायता (हेल्प) के लिए  $\mathbf{1}$ . प्रयक्त किया जाता है?
	- $(a)$  $F<sub>2</sub>$  $(b)$ F3
	- $(d)$  $(c)$ F<sub>1</sub> F<sub>5</sub>
- पाठ्यांश को बोल्ड करने का विकलप \_\_\_\_\_\_\_\_\_ टूल  $2.$ बॉक्स का एक भाग है।
	- फॉर्मेटिंग  $(a)$ (b) ड्राइंग
	- $(c)$  स्टेंडर्ड (d) उपर्युकत में से कोई भी नहीं

4

 $CIC-05$ 

अधिकतम अंक : 100

- निम्नलिखित में से किसका उपयोग करते हुए प्रलेख सुजित  $\overline{3}$ . किया जाता है ?
	- एक्सेल (b) पॉवर प्वाइंट  $(a)$
	- वर्ड (d) एम.एस. -एक्सेस  $(c)$

फोंट विकल्प निम्नलिखित में से किसका हिस्सा है?  $\overline{4}$ .

- फॉर्मेट  $(a)$  $(b)$ व्यू (d) एडिट  $(c)$ फाइल
- लाइन स्पेसिंग का अर्थ है: 5.
	- $(a)$ पाठ्यांश की पंक्तियों के बीच जगह (स्पेस)
	- (b) पाठ्यांश की ऊँचाई
	- $(c)$  पंक्ति की लंबाई
	- (d) (a) और (b) दोनों

वर्तमान प्रस्तुति में नई स्लाइड जोडने के लिए हमें निम्नलिखित 6. में से किसका चयन करना होगा ?

- (a)  $Ctrl + M$ (b)  $Ctrl + N$
- (d) उपर्युक्त में से कोई भी नहीं  $(c)$  Ctrl + O

एम.एस.वर्ड में पाठ्यांश को इटैलिक में बदलने के लिए 7. निम्नलिखित में से किस शॉर्टकट कुंजी का उपयोग किया जाता हे ?

- $(a)$  $Ctrl + 1$  $(b)$  $Ctrl + g$
- $(c)$  $Ctrl + k$  $(d)$  $Ctrl + i$

निम्नलिखित में से कौन-सा पॉवर प्वांइट दृश्य (व्यू) नहीं है? 8.

- (b) स्लाइड सॉर्टर नॉर्मल  $(a)$
- (d) उपर्युक्त में से कोई भी नहीं  $(c)$ स्लाइड शो

**CIC-05** 

- निम्नलिखित में से कौन-सा इम्पैक्ट प्रिंटर है? 9.
	- $(b)$  इंकजेट  $(a)$ लेजर
	- डॉट-मैटिक्स (d) उपर्युक्त में से कोई भी नहीं  $(c)$

एकसेल का निम्नलिखित में से कौन-सा प्रकार्य संख्या का  $10.$ निरपेक्ष मान वापस करता है?

- (a)  $EXP()$  $(b)$  ABS ()
- $(d)$  FACT()  $(c)$  SQRT  $( )$
- विंडोज़ में काम करने के लिए बनियादी माउस प्रकार्यों की 11.  $10$ व्याख्या कोजिए।
- 12. हेडर्स और फुटर्स क्या हैं ? हेडर्स और फुटर्स कैसे सुजित किए 10 जाते हैं. व्याख्या कोजिए।

#### भाग - ख

नोट : किन्हीं तीन प्रश्नों के उत्तर दीजिए।

- पाठ्यांश की फॉर्मेटिंग क्या है? एम.एस-वर्ड में फोंट  $(a)$ 10 13. टाइप और फोंट साइज को कैसे बदला जाता है ? व्याख्या कोजिए।
	- पेंट ब्रुश क्या है? पेंट ब्रुश में उपलब्ध किन्हीं चार  $10$  $(b)$ उपकरणों की व्याख्या कीजिए।
- वर्तनी जाँचकर्ता क्या है ? वर्तनी जाँचकर्ता के उपयोग के  $(a)$ 14.  $10$ लाभों को व्याख्या कीजिए।
	- एम.एस-वर्ड में तालिका सुजन और तालिका फॉर्मेटिंग  $(b)$ 10 को व्याख्या कोजिए।

**CIC-05** 

6

- एम.एस-एक्सेल में प्रकार्य क्या है? अंकगणितीय श्रेणी के  $15.$ 20 किन्हीं चार प्रकार्यों की व्याख्या कीजिए।
- पॉवर प्वाइंट प्रस्तुति सृजित करने के चरणों की व्याख्या  $(a)$ 16. 10 कोजिए।
	- (b) संगठन चार्ट क्या है? यह कैसे सृजित किया जाता है? 10

 $\cdot$